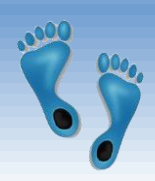

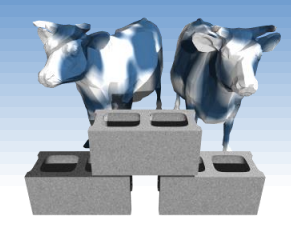

### *SQL: Advanced Queries*

#### Chapter 5.4-5.5

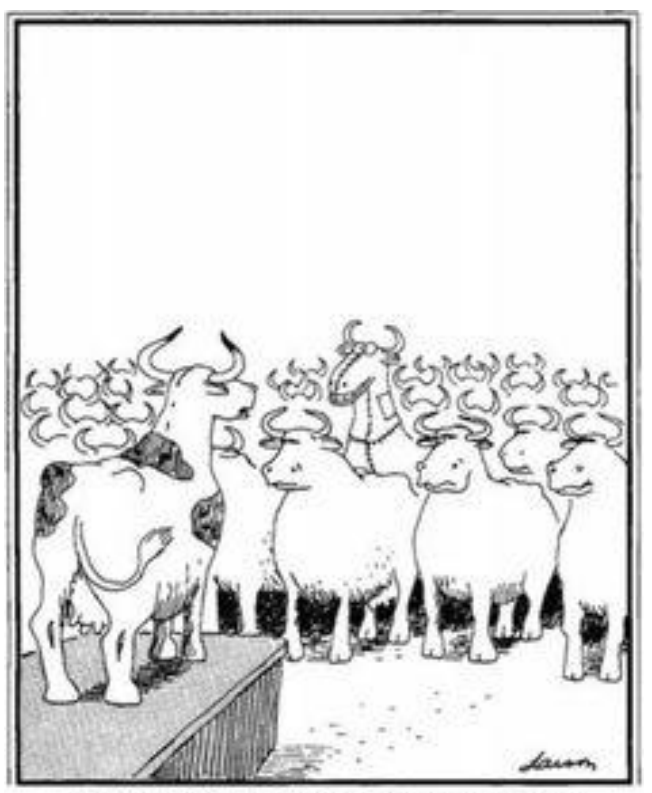

<sup>&</sup>quot;The revolution has been postponed... We've discovered a leak."

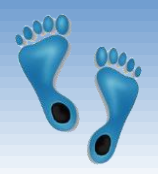

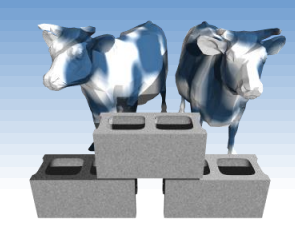

*single column*

## *SQL's Aggregate Operators*

- Significant extension of relational algebra.
- Computation and summarization operations
- Appears in *target-list* of query
- Results *aggregate* rather than appear individually
- E.x. How many instances in the sailor relation?

SELECT COUNT (\*) FROM Sailors S

Comp 521 – Files and Databases Fall 2012 2012

COUNT (\*) COUNT ( [DISTINCT] A) SUM ( [DISTINCT] A) AVG ( [DISTINCT] A) MAX (A) MIN (A)

### *More examples*

#### Average age of Sailors with a rating of 10?

SELECT AVG(S.age) FROM Sailors S WHERE S.rating=10

#### Names of all Sailors who have achieved the maximum rating

SELECT S.sname FROM Sailors S WHERE S.rating=(SELECT MAX(S2.rating) FROM Sailors S2)

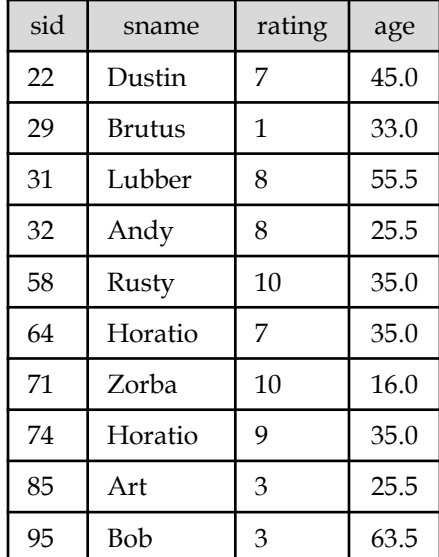

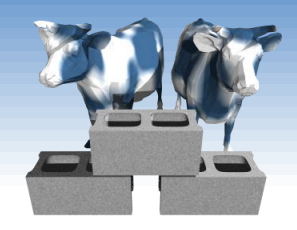

# *More examples (cont)*

 How many distinct ratings for Sailors less than 40 years of age?

> SELECT COUNT(DISTINCT S.rating) FROM Sailors S WHERE  $S \cdot age \leq 40.0$

 How many reservations were made by Sailors less than 40 years old?

> SELECT COUNT(\*) FROM Sailors S, Reserves R WHERE  $S$ .sid = R.sid AND  $S$ .age < 40

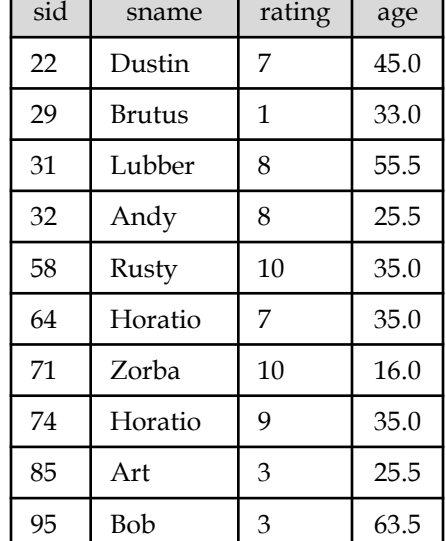

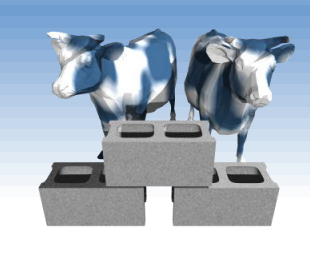

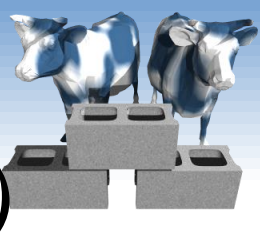

### *Find name and age of the oldest sailor(s)*

- **★ The first query is** incorrect! (Switch the MAX to MIN to see)
- **★ The third query is** equivalent to the second query, and is allowed in the SQL/92 standard, but is not supported in some systems.

SELECT S.sname, MAX(S.age) FROM Sailors S

SELECT S.sname, S.age FROM Sailors S WHERE S.age = (SELECT MAX(S2.age) FROM Sailors S2)

SELECT S.sname, S.age FROM Sailors S WHERE (SELECT MAX (S2.age) FROM Sailors S2) = S.age

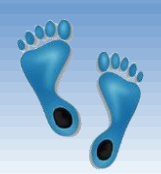

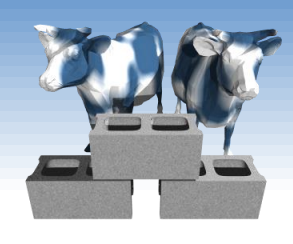

### *Motivation for Grouping*

- So far, we've applied aggregate operators to *all* (qualifying) tuples. Sometimes, we want to apply them to *subgroups*.
- Consider: *Find the age of the youngest sailor for each rating level.*
	- In general, we don't know how many rating levels exist, and what the rating values for these levels are!
	- Suppose we know that rating values go from 1 to 10; we can write 10 queries that look like this (!):

For *i* = 1, 2, ... , 10:

SELECT MIN (S.age) FROM Sailors S WHERE S.rating = *i*

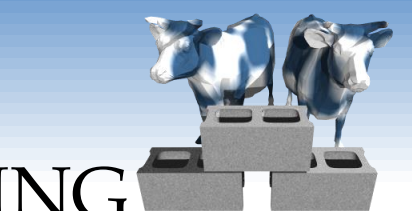

#### *Queries With* GROUP BY *and* HAVING

SELECT [DISTINCT] *target-list* FROM *relation-list* WHERE *qualification* GROUP BY *grouping-list* HAVING *group-qualification*

- The *target-list* contains
	- (i) attribute names
	- (ii) terms with aggregate operations (e.g., MIN (*S.age*)).
- Comp 521 Files and Databases Fall 2012 The attribute list (i) must be a subset of *grouping-list*. Intuitively, each answer tuple corresponds to a *group,* and these attributes must have a single value per group. (A *group* is a set of tuples that have the same value for all attributes in *grouping-list*.)

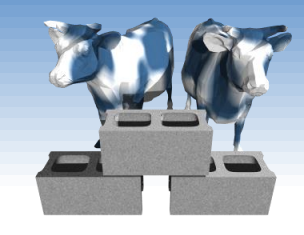

### *Conceptual Evaluation*

- The cross-product of *relation-list* is computed, tuples that fail *qualification* are discarded, *unnecessary* fields are deleted, and the remaining tuples are partitioned into groups by the value of attributes in *grouping-list*.
- The *group-qualification* is then applied to eliminate some groups. Expressions in *group-qualification* must have a *single value per group*!
	- In effect, an attribute in *group-qualification* that is not an argument of an aggregate op also appears in *grouping-list*. (SQL does not exploit primary key semantics here!)

• One answer tuple is generated per qualifying group.

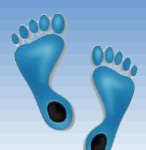

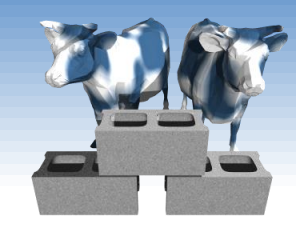

*Find age of the youngest sailor with age ≥ 18, for each rating with at least 2 such sailors*

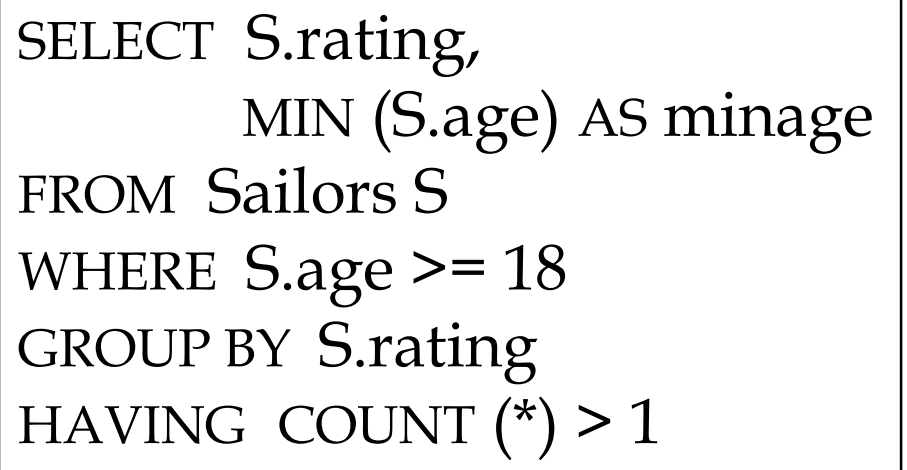

*Answer relation:*

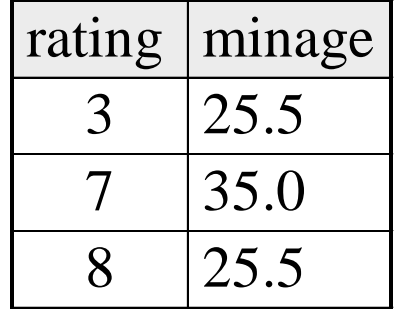

#### *Sailors instance:*

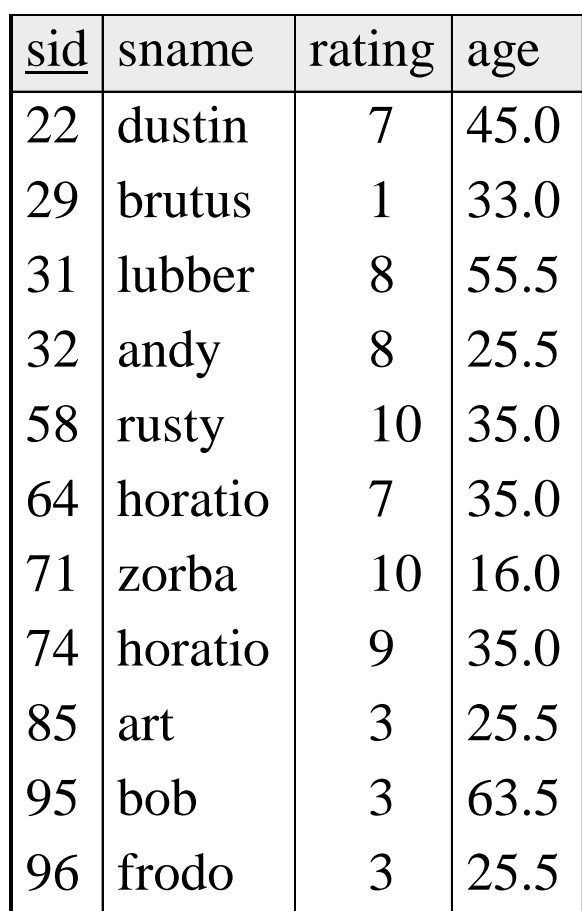

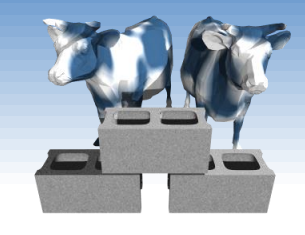

#### *Find age of the youngest sailor with age ≥ 18, for each rating with at least 2 such sailors*

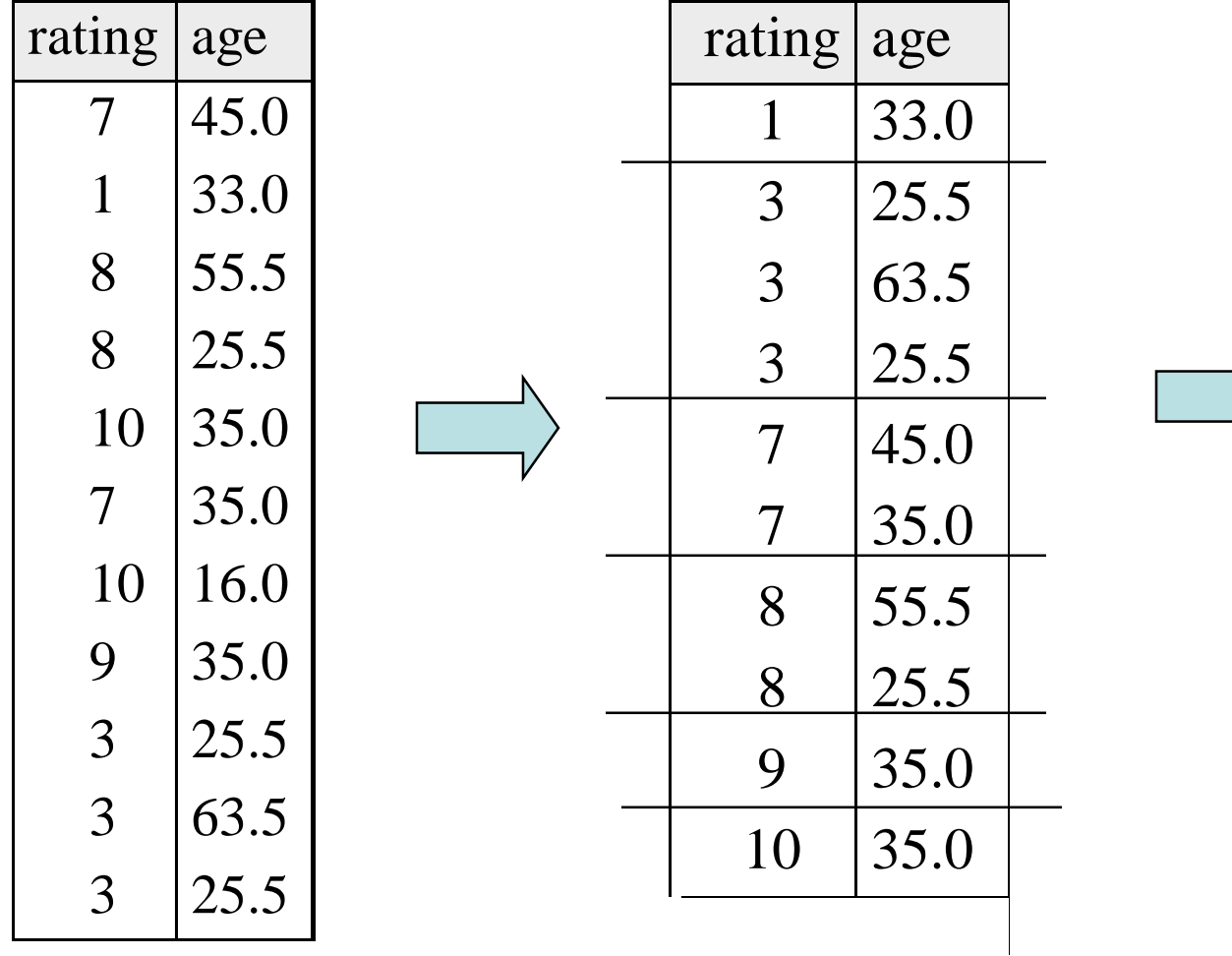

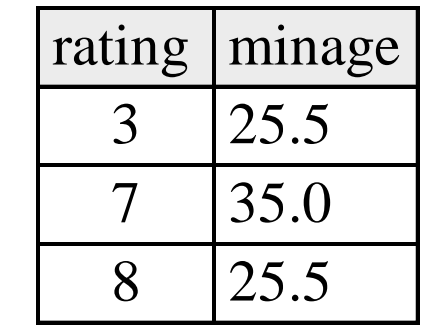

*Find age of the youngest sailor with age ≥ 18, for each rating level with at least 2 such sailors, and where every sailor is under 60.*

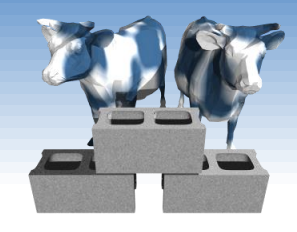

HAVING COUNT  $(*)$  > 1 AND MAX(S.age) < 60

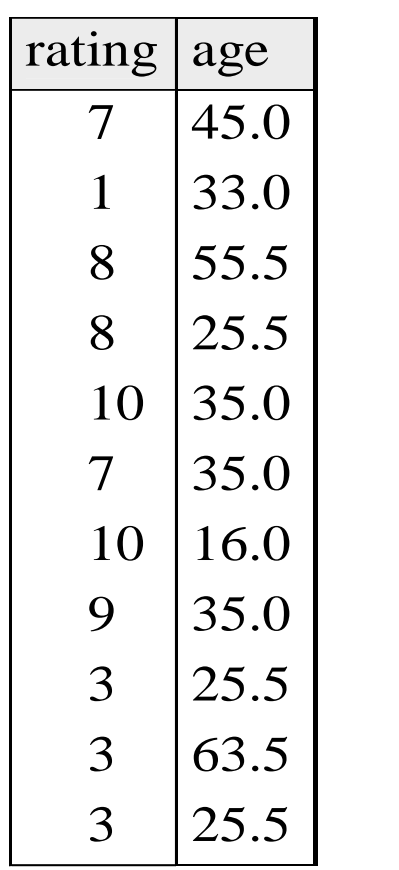

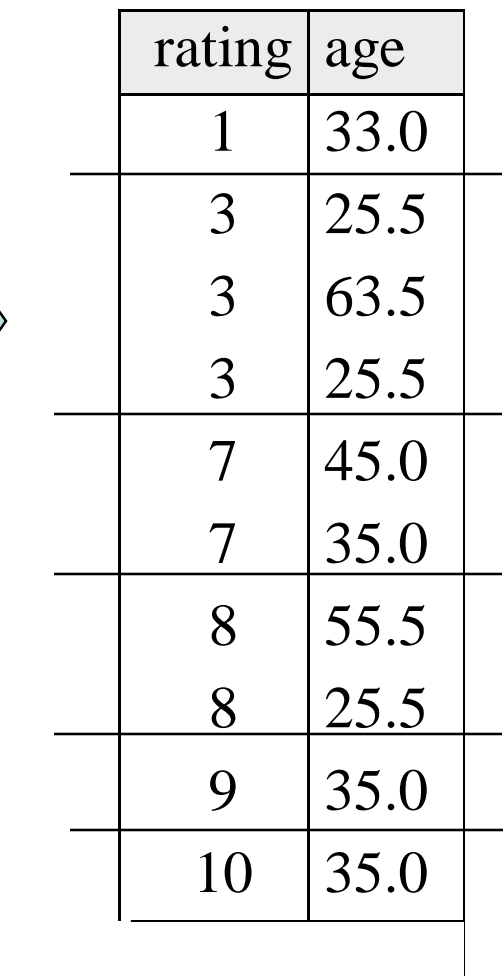

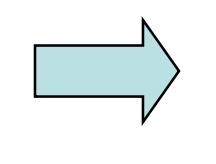

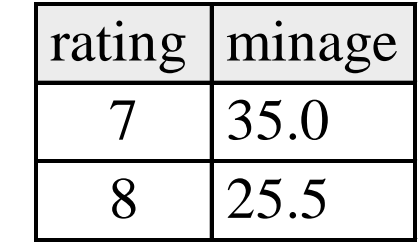

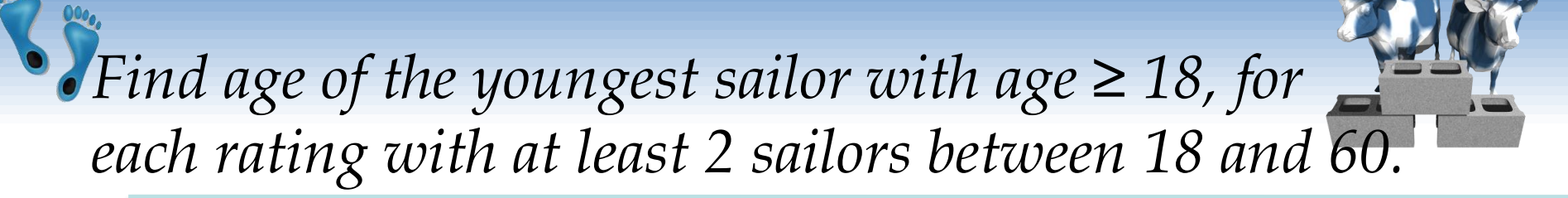

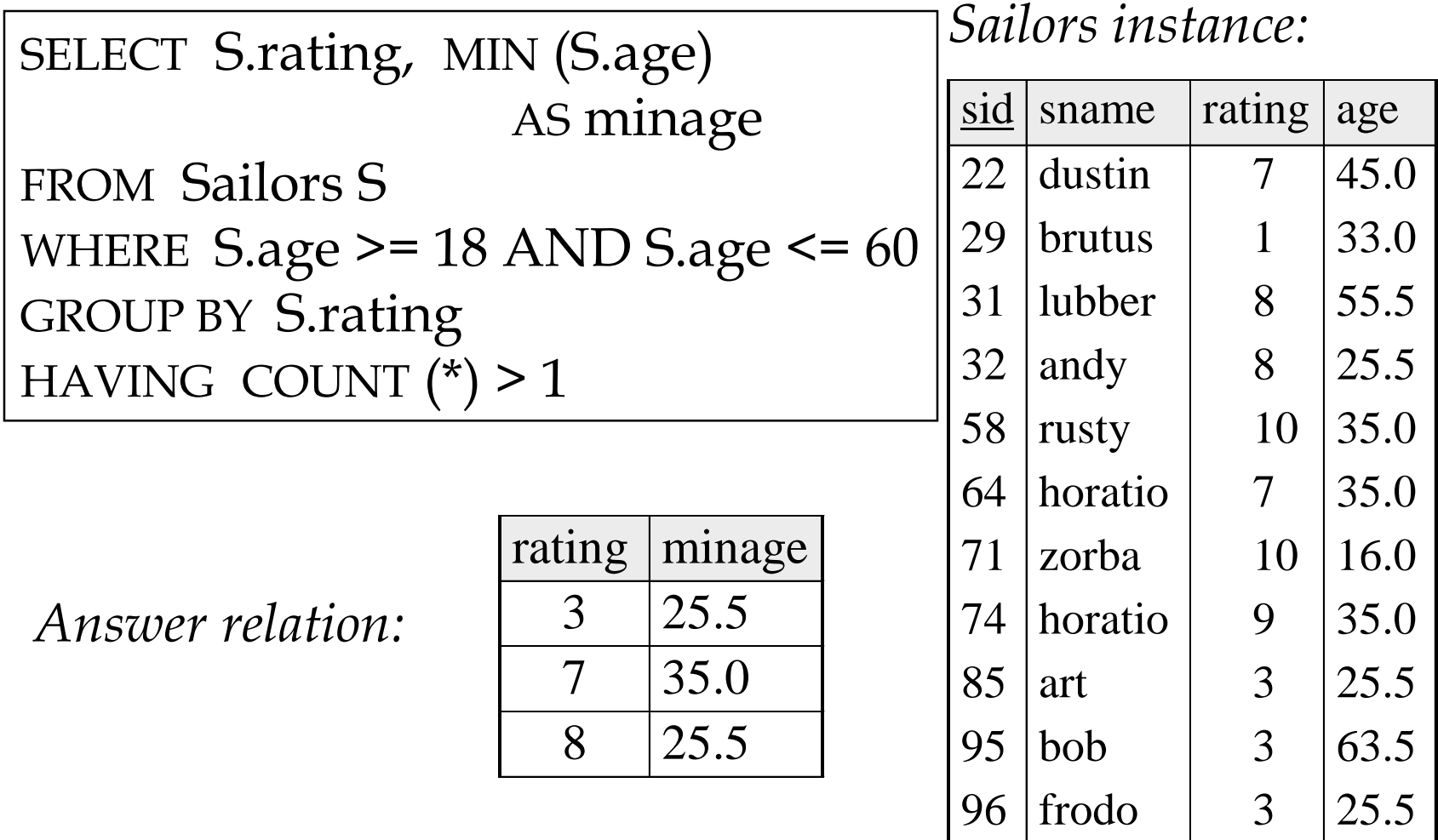

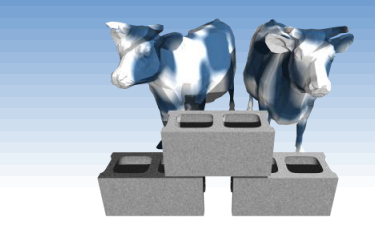

*For each red boat, find the number of reservations for this boat*

SELECT B.bid, COUNT (\*) AS scount FROM Sailors S, Boats B, Reserves R WHERE S.sid=R.sid AND R.bid=B.bid AND B.color='red' GROUP BY B.bid

- Grouping over a join of three relations.
- What do we get if we remove *B.color='red'* from the WHERE clause and add a HAVING clause with this condition?
- What if we drop Sailors and the condition involving S.sid?

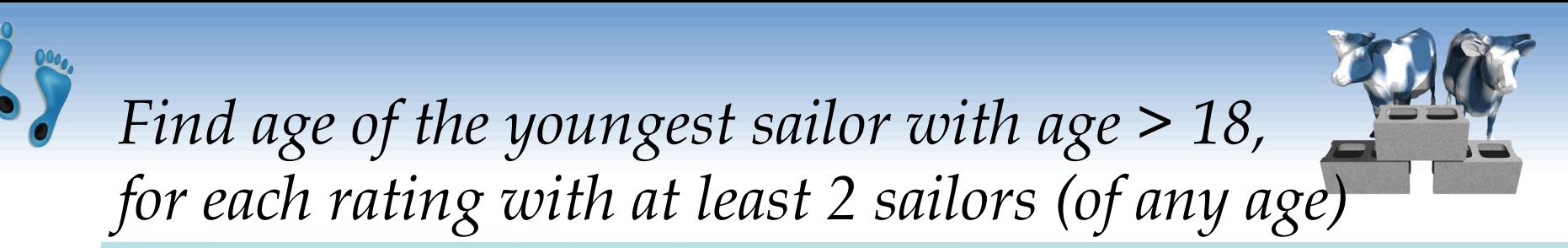

SELECT S.rating, MIN (S.age) FROM Sailors S WHERE  $S \cdot age \ge 18$ GROUP BY S.rating HAVING 1 < (SELECT COUNT (\*) FROM Sailors S2 WHERE S.rating=S2.rating)

- Shows HAVING clause can also contain a subquery.
- Compare this with the query where we considered only ratings with 2 sailors over 18!
- What if HAVING clause is replaced by:
	- $\blacksquare$  HAVING COUNT(\*) >1

*Find those ratings for which the average age is the minimum over all ratings*

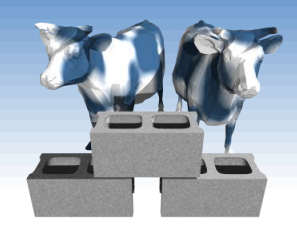

- Aggregate operations cannot be nested! WRONG:
	- SELECT S.rating FROM Sailors S WHERE S.age = (SELECT MIN (AVG (S2.age)) FROM Sailors S2)
- Correct solution (in SQL/92):
	- SELECT Temp.rating, Temp.avgage FROM (SELECT S.rating, AVG (S.age) AS avgage FROM Sailors S GROUP BY S.rating) AS Temp WHERE Temp.avgage = (SELECT MIN (Temp.avgage) FROM Temp)

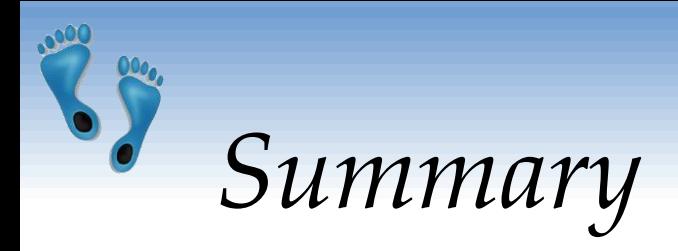

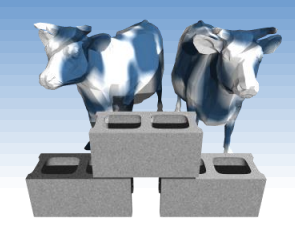

- SQL was an important factor in the early acceptance of the relational model; more natural than earlier, procedural query languages.
- Relationally complete; in fact, significantly more expressive power than relational algebra.
- Even queries that can be expressed in RA can often be expressed more naturally in SQL.
- Many alternative ways to write a query; optimizer should look for most efficient evaluation plan.
	- In practice, users need to be aware of how queries are optimized and evaluated for best results.